## **[]** Cleveland Clinic

## **UTILITY SHUTDOWN FORM**

Request for service interruption or service restoration

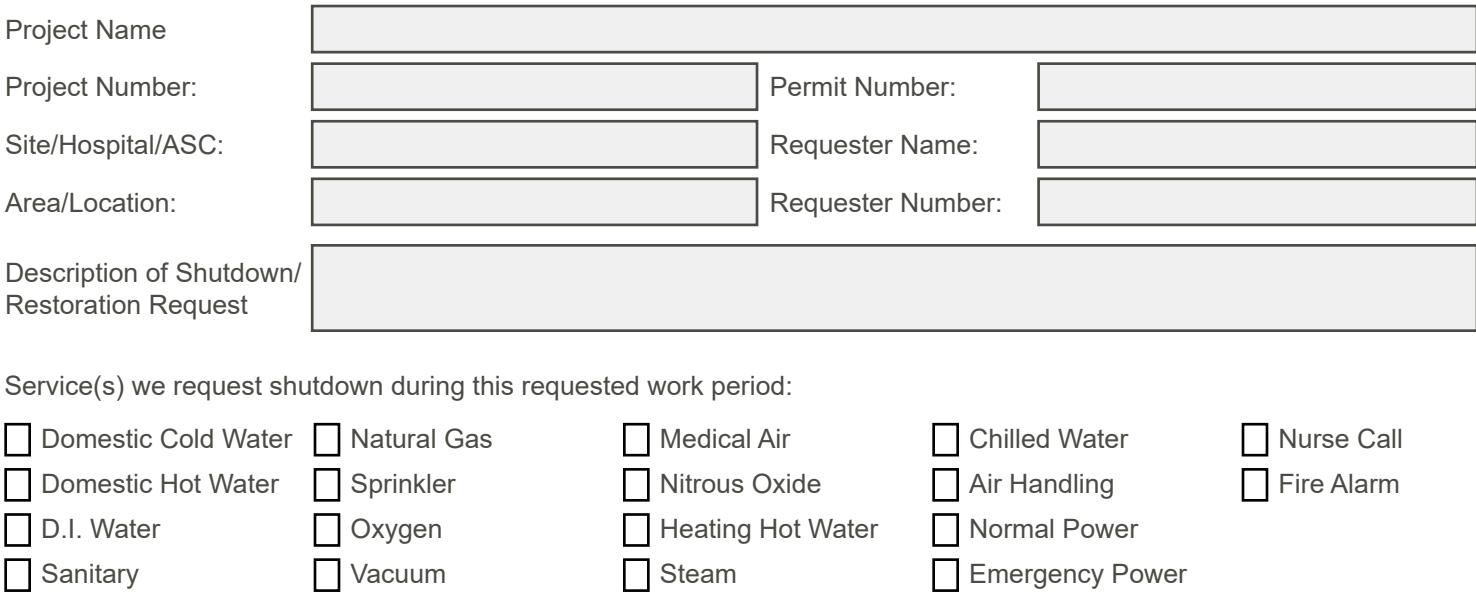

## **10 DAY NOTIFICATION REQUIRED**

- Contractor needs to contact the Cleveland Clinic Facilities Management Team for the work that is being performed at that particular site. Contact list is located below.
- All Fire Alarm and Sprinkler shutdowns outages will require a fire watch log.

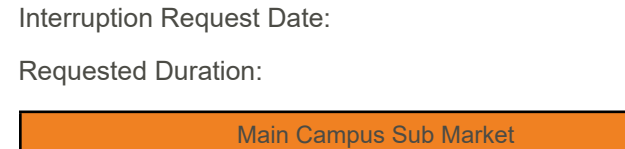

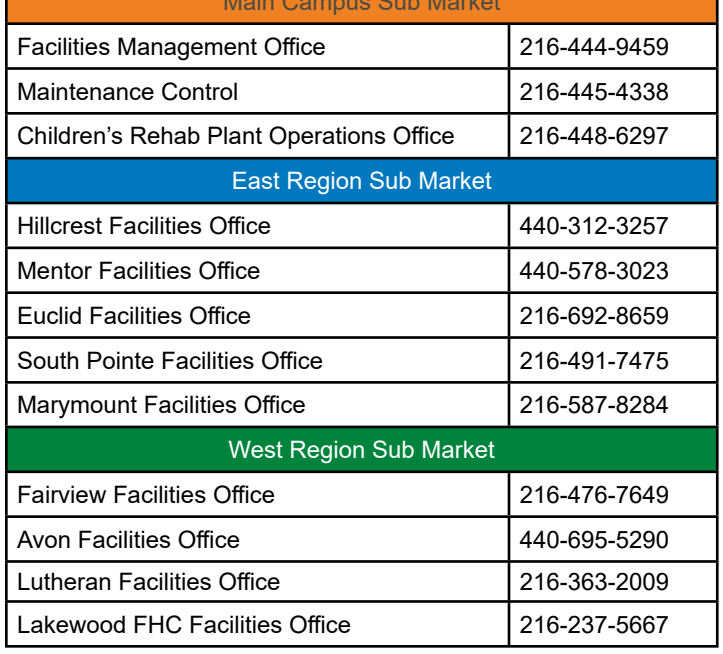

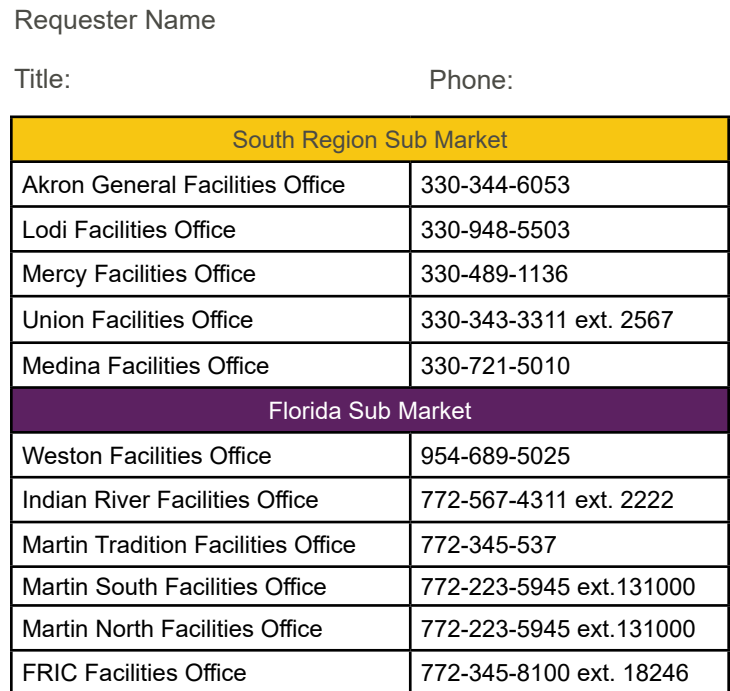

**Email completed form to assigned reponsible party (RP).**  Project number, project name, and utility request must be in the subject line.

Example: 5619858 – FV Cath Lab Renovation,Fire Alarm Shutdown